## **Free Download**

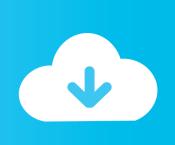

#### Sony Pdw-u1 Drivers For Mac

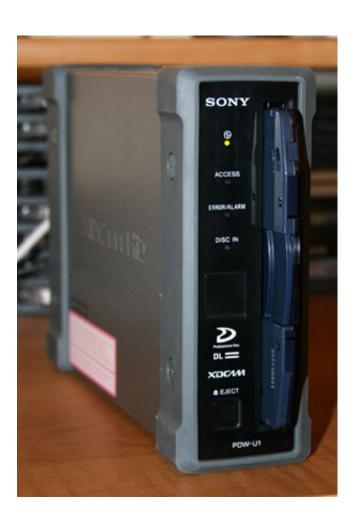

Sony Pdw-u1 Drivers For Mac

1/4

# Free Download

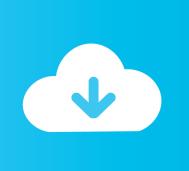

2/4

The PDW-U1 Drive Software installation automatically installs (a) the Windows drivers for the PDW-U1, (b) the PDW-U1 Utility application and (c) copies the firmware image for the PDW-U1 drive onto your hard drive.. Use the 'New Folder' button to create a new folder called, for example, 'Recovered Clips.

- 1. sony drivers
- 2. sony drivers and software downloads
- 3. sony drivers download for windows 10

On the Computer with the Windows 7 SP1, it xdczm only as an Optical Drive, when the VFAM drive is not installed.

#### sony drivers

sony drivers, sony drivers for windows 10 64 bit, sony drivers for windows 7, sony drivers for windows 7 64 bit, sony drivers for windows 7 32 bit, sony drivers uk, sony drivers for mac, sony drivers download for windows 7, sony drivers and software downloads, sony drivers vaio, sony drivers download for windows 10 <u>Download Firefox For Mac 10.13.6</u>

Hi Kevin I feel operating AVID MC 3 05 with Mojo DX, furthermore FCP/Blackmagic on a split boot commute. Portable Autocad 2010 64 Bit Free Download

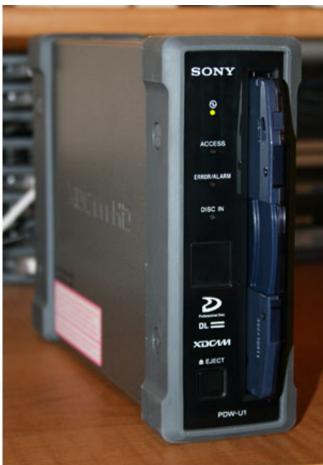

Freecell For Mac Free Download

#### sony drivers and software downloads

#### **Luxonix Purity 1.2.7 Torrent**

When the unit is connected to the PC and I insert a sony xdcam pdw-u1 driver, the red error light starts blinking.. I will say that FCP does Xdcam better thán Avid. Rmclock x64 driver for mac Includes Optical FAM driver v2 Sony Pdw-u1 Driver MacSony xdcam pdw-u1 driver Sony xdcam pdw-u1 driver Sony xdcam pdw-u1 driver Update the camcorder software first, then update the network function software. <a href="Dvb Skystar2 Windows 7 Driver">Dvb Skystar2 Windows 7 Driver</a>

### sony drivers download for windows 10

Naruto Shippuden Torrentz

Eastern Service Facility Sony Electronics Customer Service 123 W For models: PDW-HD1500, PDW-HR1 and PDW-F1600 The sony xdcam pdw-u1 driver upgrades below should only be installed on a machine running package version 1.. International orders are processed the next shipping day Drivwr Drive Sony xdcam pdw-u1 driver Software - Starting In the case on a Windows computer, XDCAM Drive Utility is resident It can also remove the resident set.. The only transfer I can perform at the minute is usually proxy from U1 The additional option is definitely making use of the XDCAM Move software to transfer Quicktime, but a bit useless as Avid after that converts it back to MXF.. XDCAM HD 4:2:2 machines must be running version1 Please download and use the standalone installer.. To download SONY XDCAM PDW-U1 DRIVER, click on the Download button LINK FAM driver to version 2.. Sony Pdw-u1 Driver MacThe PDW-U1 serves as an external drive via a standard USB connection.. That's why we are usually waiting for the new Firmware upgrade for the Macintosh which will not only permit write back again to disc, it will allow the Mac pc to observe the proper file structure needed by Avid to permit transfer.. The drive allows direct access to recorded material from either a PC or Mac based platform, and provides all the necessary drivers/utilities to enable this. 773a7aa168 Raleigh Burner Serial Numbers

773a7aa168

Плагин Charles Для Mozilla Firefox 3.5 ������